openwebinars.net/cert/m5WRM

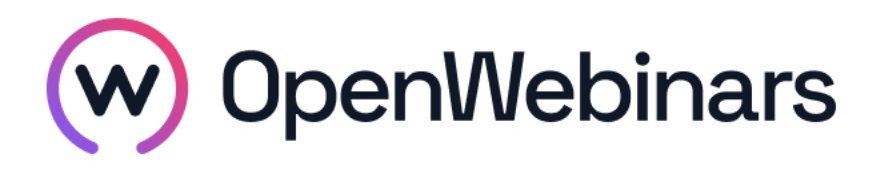

# OpenWebinars certifica que **Norbert Feliu Lahoz**

Ha superado con éxito

**Curso de Clean Code**

Duración del curso

Fecha de expedición

**9 horas 17 Agosto 2018 Manuel Agudo**

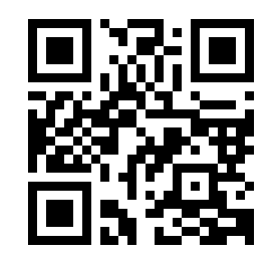

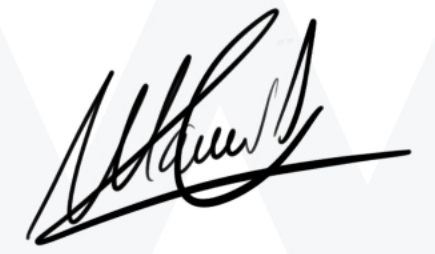

**CEO** de OpenWebinars

### **Contenido**

# **Curso de Clean Code**

#### **1. HERRAMIENTAS**

Presentación del curso y del profesor

GIT: Control de versiones

Entornos de desarrollo

Pruebas unitarias - jUnit

#### **2. CLEAN CODE**

Introducción

**Comentarios** 

Nombres

Métodos

Clases

Arquitectura

#### **3. REFACTORIZACIÓN**

Introducción

Code Smells I

Code Smells II

Renombrar variables y métodos

Ocultar propiedades y métodos

Magic Numbers

Extraer método

Método Inline

Convertir parámetros en objetos

Replace Temp with Query

Introducir variable explicativa

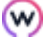

Separar variable temporal Borrar las asignaciones a parámetros Reemplazar método con objeto de método Descomponer condicional Consolidar expresión condicional Consolidar fragmentos de condicional duplicados Eliminar bandera de control Reemplazar condicionales anidadas con claúsulas guard Reemplazar condicional con polimorfismo Introducir objeto nulo Separar consulta de modificación Parametrizar método Reemplazar parámetro con métodos explicito Sustituir algoritmo Extraer clase Inline Class Ocultar delegado Introducir método externo Introducir extension local Reemplazar un dato con un objeto Encapsular colección Pull Up Push Down Reemplazar array con objeto

### **4. PATRONES DE SOFTWARE**

Introducción

∩

Creacionales singleton

Creacionales factory

Creacionales abstract factory

- Creacionales builder
- Creacionales Prototype
- Estructurales adapter
- Estructurales bridge
- Estructurales composite
- Estructurales decorator
- Estructurales Façade
- Estructurales flyweight
- Estructurales proxy
- Comportamiento Chain Of Responsibility
- Comportamiento Command
- Comportamiento interpreter
- Comportamiento iterator
- Comportamiento mediator
- Comportamiento memento
- Comportamiento observer
- Comportamiento State
- Comportamiento Strategy
- Comportamiento Template Method
- Comportamiento Visitor

#### **5. PRINCIPIOS SOLID**

Introducción

- SRP: Single Responsibility Principle
- OCP: Open/Closed Principle
- LSP: Liskov Substitution Principle
- ISP:Interface Segregation Principle
- DIP: Dependency Inversion Principle

Principios LEAN

⊙